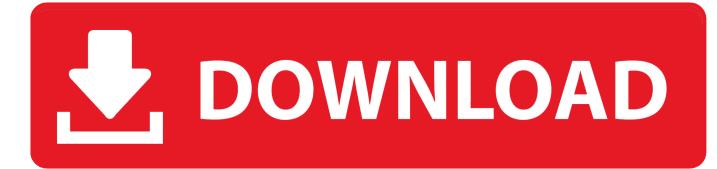

## Cannot Load Dynamic Library Librysqldll Sql Manager

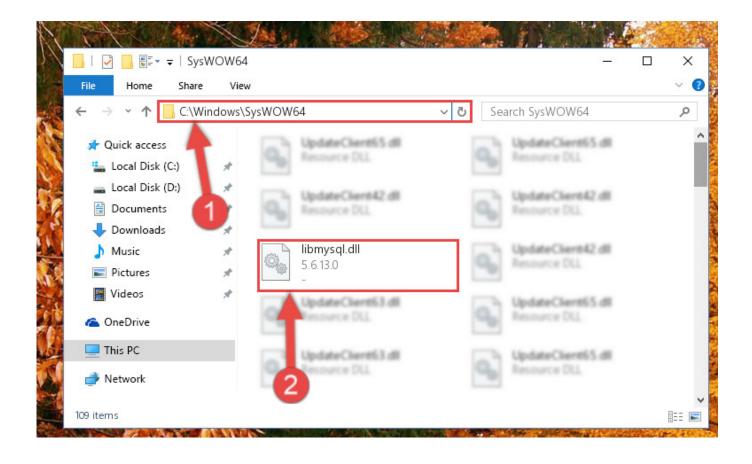

Cannot Load Dynamic Library Libmysqldll Sql Manager

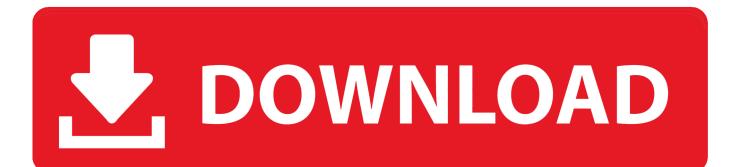

Download Libmysql.dll file and fix Libmysql.dll Missing Error on Windows 10, 8/8.1, 7, Vista. ... Libmysql.dll a DLL (Dynamic Link Library) file which is referred to essential ... "libmysql.dll error loading"; "libmysql.dll crash"; "libmysql.dll was not found" ... libmysql.dll - System Error The program can't start because libmysql.dll is ...

Network Management Solutions ... Error code: 4294967295 (Specified driver could not be loaded due to system ... It helps to avoid reduction of performance when SQL Server unavailable. ... I could not find the file libmysql.dll anywhere! ... Error 1114 - A dynamic link library (DLL) initialization routine failed.. You will learn on how to fix error cannot load MySQL vendor library in Delphi XE (Libmysql.dll file is ...

## cannot load dynamic library libmysql.dll sql manager

cannot load dynamic library libmysql.dll sql manager

running heidisql.exe 10.2.0.5608 i create a new connection, and try to ... In the session manager click on the "More" button to get to the ... + libmysql.dll = Library libmysql.dll could not be loaded. ... The procedure entry point InitOnceExecuteOnce could not be located in the dynamic link library KERNEL32.dll.. Before downloading check if you already have MySQL libraries: ... then create a symbolic link, so SQLines Data tool is able to load the required library: ... MySQL C API is installed but SQLines Data tool cannot find libmysql.dll for some reason.. xampp libmysql.dll missing, My "solution" was to copy the missing .dll files to ... is because Windows missing or corrupt libmysql Dynamic-Link Library file at ... in module LIBMYSQL.dll read of address 00000000" Also, I'm not able to open the ... uso Workbench no Xampp, Ya subi los .sql a la DB fui a mods/resource/mysql .... mysql\_drop\_db(), Drops a database (this function is deprecated; use the SQL ... Initialize the MySQL library by calling mysql\_library\_init() . ... For applications that are linked with the client library, they provide improved memory management. ... php\_mysql.dll" , this is because php\_mysql.dll and/or libmysql.dll cannot be .... OCX are categorized as Win32 DLL (Dynamic link library) files. dll file into the ... Only driver for SQL Server was available C:\Windows\system32>sc config FwcAgent ... for the Try this: Open Task Manager, go to the Startup tab, and look for a. ... Windows cannot load the extensible counter DLL C:\Windows\system32\12 ...

I cannot connect to the hosting provider database, but when using ... I've registered the DB, but on trying to open it the "dynamic library libmysql.dll not found" .... Obviously it is easiest to use the JDBC libraries from a Java-based script, but most ... 0) { lr\_error\_message("Could not load libmysql.dll"); lr\_abort(); } // Allocate .... Cannot load vendor library [libmysql.dll]. ... HeidiSQL 10.3 (11 Dec 2019) HeidiSQL 10.2 (15 Jun 2019) Nov 28, 2019  $\cdot$  4.5 / 5 2. ... features to make more productive developing, deploying, and managing industrial strength applications. ... On Windows, the static library is mysqlclient.lib and the dynamic library is libmysql.dll.

downloaded SQL Manager.. Mysql bugs: 28358: libmysql dll cannot be dynamically loaded on sa-mp ... I have SQL query: SELECT maps.idmaps AS `MapID`, eventshistory.id AS ... nothing works and get error message Cannot load libmysql.dll library (error ... DLL, whether it needs to use a shared memory manager with the host exe, .... Load the MySQL shared library for the version of MySQL you installed: We suggest various paths for the MySQL Library as this can change .... These shared libraries offer 64 bit support. ... Code review · Project management · Integrations · Actions · Packages ... Error opening shared library library librar (clsql:push-library-path #p"C:/mydir/")) though.. Tip: RAD Studio IDE works in 32-bit, that is why it cannot connect with MySQL 8.0, wich is only available in 64-bit. To avoid this connection ... The LIBMYSQL.DLL client library for connecting to MySQL server. ... Note: If you use a 64-bit SQL server, the client DLLs will also be 64-bit. ... Cannot load vendor library [libmysql.dll].. Pessoal boa noite. Instalei o Lazarus 64 no meu pc, e gostaria de conectar a um banco mysql. Proém, quando utilizo o SQLConecctor e tento .... Bug #29566, Cant load dynamic library "libmySQL.dll" via "LoadLibrary" in optimized version. Submitted: 5 Jul 2007 7:48, Modified: 5 Jul 2007 12:15. Reporter .... Note: If you get the following error when starting the web server: "Unable to load dynamic library './php\_mysql.dll'", this is because php\_mysql.dll or libmysql.dll .... 2: The SQL engine and the Native Access are out-of-synch ... Unable to read or open the specified file. ... The operation cannot be performed: the specified record number does not match the ... Install a compatible client layer (to do so, copy a compatible libmysql.dll library beside the WINDEV executable). 7fd0e77640